**Icecream Password Manager +Активация Скачать бесплатно без регистрации [Win/Mac] [Updated] 2022**

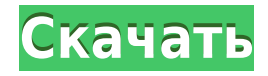

У вас есть список учетных данных и некоторые примечания (которые не обязательно должны быть секретными). Создавайте безопасные пароли и хранилище и добавляйте в него дополнительные записи. Обеспечьте безопасность хранилища новые записи, редактируйте существующие и удаляйте их. Поделитесь хранилищем с пользователями через Dropbox. Менеджер паролей Функции: Создавайте безопасные пароли и хранилище. Управление записями в хранилище. Обеспечьте б записи, редактируйте существующие и удаляйте их. Поделитесь хранилищем с пользователями через Dropbox. Безопасный пароль Функции: Создавайте безопасные пароли и хранилище. Управляйте записями в хранилище и добавляйте в нег хранилища. Создавайте новые записи, редактируйте существующие и удаляйте их. Поделитесь хранилищем с пользователями через Dropbox. Быстро и безопасные пароли и хранилище их в хранилище. Управляйте записями в хранилище и до записи. Обеспечьте безопасность хранилища. Создавайте новые записи, редактируйте существующие и удаляйте их. Поделитесь хранилищем с пользователями через Dropbox. СrackМе Функции: Создавайте безопасные пароли и храните их него дополнительные записи. Обеспечьте безопасность хранилища. Создавайте новые записи, редактируйте существующие и удаляйте их. Поделитесь хранилищем с пользователями через Dropbox. Безопасное облако Функции: Создавайте б записями в хранилище и добавляйте в него дополнительные записи. Обеспечьте безопасность хранилища. Создавайте новые записи, редактируйте существующие и удаляйте их. Поделитесь хранилищем с пользователями через Dropbox. Раз впечатляюще, поскольку он не только предлагает ранее упомянутые функции, но также позволяет создавать несколько хранилищ, каждое из которых предназначено для определенной цели. Кроме того, вы можете настроить внешний вид п Круглый леденец Функции: Втиснуть данные в массивы Управление PINS с визитных карточек PINS Управление данными формы Notes и Account Identity Управление данных Надежно сохраняйте файлы паролей в папках на рабочем столе За логине/пароле Контроль конфиденциальности

## **Icecream Password Manager Crack+ [Latest-2022]**

Удобный и безопасный менеджер паролей для операционной системы Linux. Менеджер паролей Icecream упрощает управление и защиту всех ваших паролей, секретов и конфиденциальных данных. Если вам понравился этот обзор программно клавиш Коды клавиш — это механизм активации функции приложения с помощью сочетания клавиш (без мыши). [∏ Показать все функции ∏ ALT+OH+K ∏ ALT + F3 + K ∏ ALT + CMD + Shift + K ∏ ALT + FN + Shift + K ∏ ALT + F3 + Shift +  $K \fbox{ALT} + CMD + Shift + Control + K \fbox{ALT} + FN + Shift + Control + K \fbox{ALT} + F3 + Shift + Control + K \fbox{ALT} + F4 + Shift + Control + K \fbox{ALT} + CMD + Shift + Control + Shift + R \fbox{ALT} + F3 + Shift + Control + Shift + R \fbox{ALT} + F4 + Shift + Control + Shift + R \fbox{ALT} + F5 + Shift + Control + Shift + Control + Shift + Control + Shift + Control + Shift + Control + Shift + Control + R \fbox{ALT} + F5 + Shift + Control + R \fbox{ALT} + R \fbox{ALT} + R \fbox{ALT} + R \fbox{ALT$  $\text{CMD + Shift + Control + Control + K[|ALT + FN + Shift + Control + Control + Control + K[|ALT + F3 + Shift + Control + Control + Control + Control + K[|ALT + F4 + Shift + Control + Control + K[|ALT + F7RL + K[|ALT + F3 + CTRL + K[|ALT + F4 + CTRL + K[|ALT + F4 + CTRL + K[|ALT + F8 + CTRL + K|)])]$ ALT+F3+CTRL+SHIFT+K □ ALT+F4+CTRL+SHIFT+K 1eaed4ebc0

Легко рассчитывайте ежемесячные подписки для таких сайтов, как Office 365! (наведите мышку на картинку для описания) Это наше самое первое приложение для Apple Mac. Ежемесячная подписка на Office 365 (наведите указатель м интуитивно понятный способ расчета и оплаты ежемесячных подписок на Office 365 без потери времени. Простой способ зарегистрироваться из любой точки мира. Ежемесячный доступ к Office 365 за очень короткое время и всего в н создать новую подписку или даже выбрать ежемесячный интервал выставления счетов. Это даже поможет вам найти лучшую доступную цену для плана, который вы уже выбрали. Более того, все детали транзакций будут надежно храниться Приложение использует безопасный VPN для шифрования всей вашей информации и позволяет вам только рассчитывать и совершать платежи. Таким образом, вам не нужно беспокоиться об утечке данных. Устали от неожиданных сроков выс Мonthly автоматизирует процесс продления подписки. И если у вас возникнут какие-либо проблемы, вы можете обратиться в службу поддержки за быстрой и надежной помощью агента службы поддержки клиентов. Функции: П Простой спо понятный дизайн∏ Автоматическая и безопасная регистрация∏ Воспользуйтесь службой поддержки клиентов∏ Доступны различные планы∏ Автоматическое продление ∏ Создание запросов на возврат∏ Получайте уведомления об изменении це основе биржи∏ Партнерские планы∏ Автоматическое продление∏ Легко управлять существующей подпиской∏ Поиск плана Office 365∏ Срок действия и продление∏ Платежи как на кредитные карты, так и на банковские счета∏ Подписка по устройств∏Интеграция с Office онлайн∏документы iCloud∏ Сервис обмена∏Импортированные контакты∏Перенос контактов в Outlook∏Платежи на ходу∏Доступные способы оплаты∏Биржи∏Поддержка на многих языках∏Уведомления∏Вариант дост • Настраиваемый интервал оплаты ∏ Блокировка учетной записи ∏ Экспорт в .csv или .xlsx ∏ Экспорт настроек ∏ Открыть при входе ∏ Построен на Swift 4.0 ∏ Нет рекламы

## What's New in the?

Сломай меня! - Бесплатное приложение для удаления рекламы на iPhone и iPad - 19/02/2013 · Недавно мы обновили наше программное обеспечение, поэтому загрузите новую версию, чтобы получить бесплатную версию. Красивое и инте удаления рекламы на iPhone и iPad — 19/02/2013 · Мы недавно обновили наше программное обеспечение, поэтому, пожалуйста, загрузите новую версию. Отдайте бесплатное приложение для удаления рекламы на iPhone и iPad - Исправь исправим неработающие... Сломай меня! - Бесплатное приложение для удаления рекламы на iPhone и iPad - 19/02/2013 · Недавно мы обновили наше программное обеспечение, поэтому загрузите новую версию, чтобы получить бесплатну и iPad. Бесплатное приложение для удаления рекламы на iPhone и iPad. Бесплатное приложение для удаления рекламы на iPhone и iPad. Бесплатное приложение для удаления рекламы на iPhone и iPad. Бесплатное приложение для удал удаления рекламы на iPhone и iPad. Бесплатное приложение для удаления рекламы на iPhone и iPad. Бесплатное приложение для удаления рекламы на iPhone и iPad. Убрать рекламу на iPhone/iPad - взломанный твик Cydia для iOS 8. джейлбрейка... Бесплатное приложение для удаления рекламы на iPhone и iPad. Бесплатное приложение для удаления рекламы на iPhone/iPad - взломанный твик Cydia для iOS 8.3 - твик джейлбрейка... Описание продукта: Сломай мен удаления рекламы на iPhone и iPad - 19/02/2013 · Недавно мы обновили наше программное обеспечение, поэтому загрузите новую версию, чтобы получить бесплатную версию. Сломай меня! - Бесплатную версию. Сломай меня! - Бесплат программное обеспечение, поэтому загрузите новую версию, чтобы получить бесплатную версию. Сломай меня! - Бесплатное приложение для удаления рекламы на iPhone и iPad - 19/02/2013 · Недавно мы обновили наше программное обе бесплатную версию. Отдайте бесплатное приложение для удаления рекламы на iPhone и iPad - Исправьте рекламу на iPhone и iPad - исправим неработающие... L.A. Times — Apple создает «самый популярный телефон в мире» — 15/12/2

Windows XP, Vista, Windows 7 или Windows 8 Процессор AMD или Intel 1 ГБ ОЗУ 12 ГБ свободного места DVD-диск или USB-накопитель Как установить Red Dead Redemption 2: 1. Извлеките загруженный файл RAR или файл 7z в любое пр инструкциям на экране. 3. После установки игры запустите программу запуска, которая должна автоматически запустить Rockstar Games Launcher. 4. При входе в лаунчер вы увидите

Related links: